## **Che browser devo utilizzare con IGSuite ?**

In teoria qualsiasi browser che supporti Html 4.01, css2, javascript e i cookies ma in pratica vista l'orribile mancanza di **tutti** i browser sull'uso corretto degli standard [http://www.wrc.org|W3C], IGSuite verrà visualizzato diversamente su diversi browser.

Di seguito abbiamo stilato una lista di browser che non danno problemi, che sono stati testati e che offrono un ottimo rendering dell'interfaccia utente. Le release indicate sono le minime accettabili e valide per tutti i sistemi operativi su cui sono disponibili. Tutte le release successive a quelle indicate sono chiaramente consigliate.

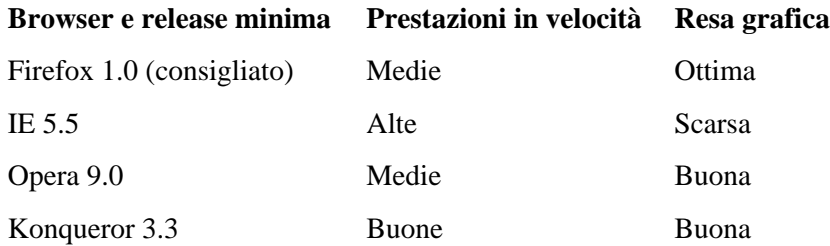